本文原地址:http://www.dp1037.com/dpinfo-5-33-0.html

### *东坡网,为帝国cms加油*

e/data/html/list/alllistinfo.php e/data/html/list/listinfo.php

# $Signmer=Stnr['ig']$ ;

function dp\_editmoreinfotitle(\$add,\$userid,\$username){

global \$empire,\$dbtbpre,\$class\_r;

\$classid=(int)\$add['classid'];

\$infoid=\$add['infoid'];

\$n1=\$add['title'];

\$count=count(\$infoid);

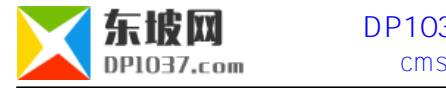

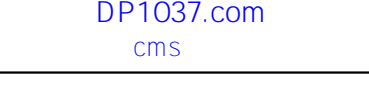

```
 $tbname=$class_r[$classid]['tbname'];
 if(!$classid||!$tbname||!$count)
 {
printerror("
"\text{,"} \text{history.go(-1)', 1,0,1)};
 }
\frac{1}{2} $doselfinfo=CheckLevel($userid,$username,$classid,"news");
if(!$doselfinfo['doeditinfo'])//
 {
printerror("\qquad", 'history.go(-1)',1,0,1);
 }
 $dopubid=0;
 $donum=0;
 $dolog='';
\frac{1}{2} $infotb='';
for(S = 0, S = 0, S = 1) {
```
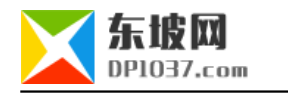

```
 $doinfoid=(int)$infoid[$i];
 if(empty($infotb))
 {
 \frac{1}{2} $index_r=$empire->fetch1("select classid,checked from {$dbtbpre}ecms_".$tbname."_index where id='$doinfoid' limit 1");
  if(!$index_r['classid'])
  {
   continue;
  }
 \frac{1}{2} $infotb=ReturnInfoMainTbname($tbname,$index_r['checked']);
  }
 Sdo1 = Sn1[Si]; $empire->query("update ".$infotb." set title='$do1' where id='$doinfoid'");
 }
printerror(", \frac{S \text{SERVER}}{S \text{HUTTP} \text{REFERER}}", 1,0,1);
}
$enews=$_POST['enews'];
```
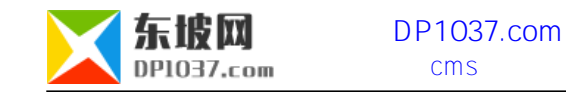

if(\$enews=="EditMoreInfoTitle"){

hCheckEcmsRHash();

}

dp\_editmoreinfotitle(\$\_POST,\$logininid,\$loginin);

## **第二步 查找 <?=\$r[title]?> 找到后如下操作**

 $\langle \cdot \rangle = \frac{1}{2\pi}$  as  $\langle \cdot \rangle$   $\langle \cdot \rangle$  as  $\langle \cdot \rangle$   $\langle \cdot \rangle$   $\langle \cdot \rangle$ 

<input type="text" name="title[]" value="<?=\$oldtitle?>" style="width:99%">

## **第三步 查找 <span id="moveclassnav"></span>**

<input type="submit" name="Submit7" value="批量修改标题" onclick="document.listform.enews.value='EditMoreInfoTitle';document.listform.actio

n='ListAllInfo.php';">

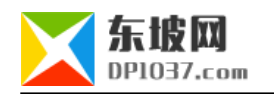

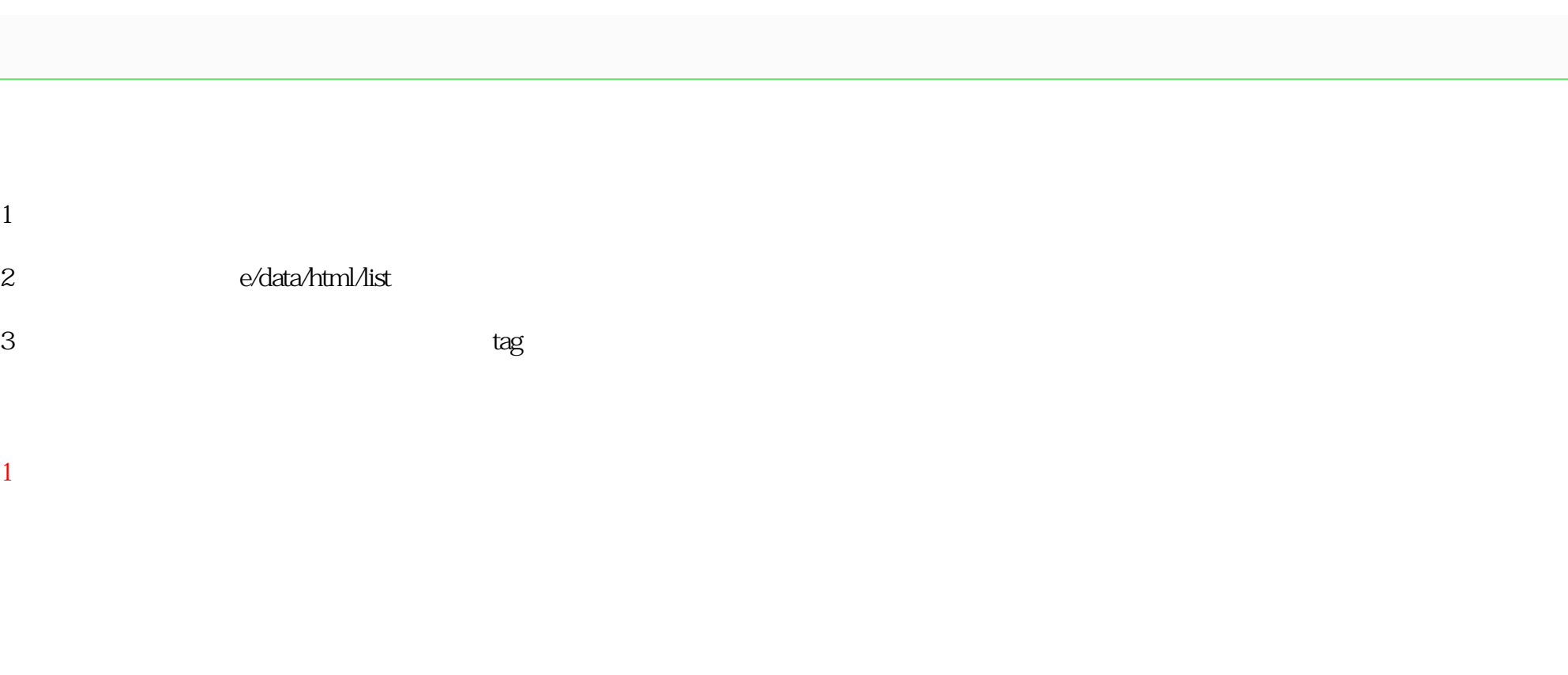

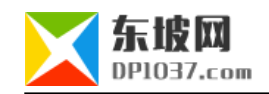

位置: 批里修改会员属性

注册会员 前台会员列表

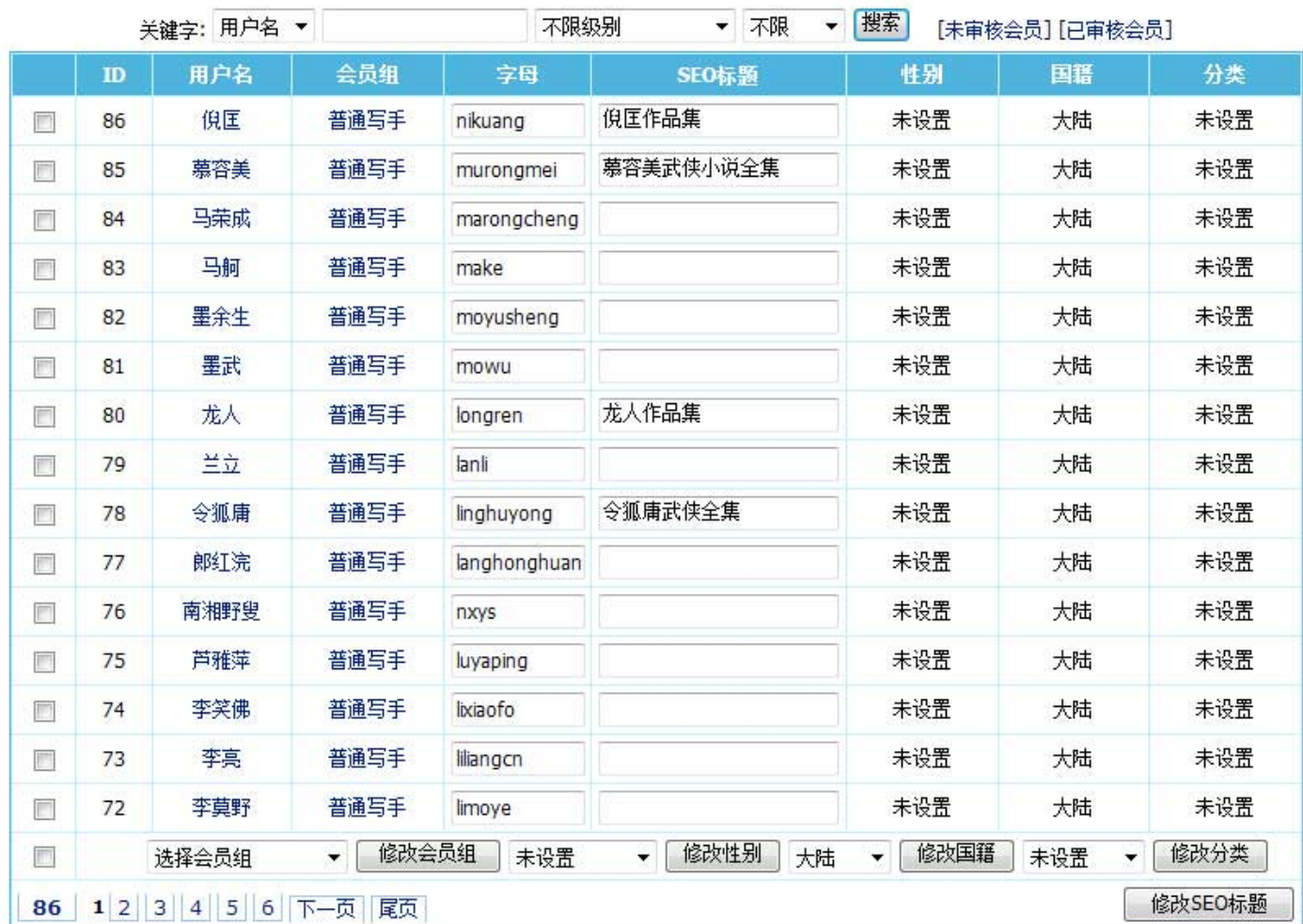

2 tag

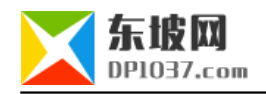

按TAGID降序排序 ▼ 显示 搜索: Tag名称 ▼ 当前位置: TAG管理 - > 批量TAG修改属性 TAG名称 SEO标题 和 关键字 TAG描述  $\mathbf{D}$ 盗墓 SEO标题: 盗墓 66 关键字: 溶菓 本书单收录了二十世纪200本经典武侠小说,按照大师作品和豆瓣  $\overline{a}$ SEO标题: 20世纪200本经典武侠小说 评分为依据。 经典武侠 65 关键字: 经典武侠小说,武侠小说 历届诺贝尔文学奖获奖作品书单。书单在手,世界经典全有。  $\mathbf{A}$ SEO标题: 诺贝尔文学奖作品,历届诺贝尔文学奖作家作品 诺贝尔文学奖作品 64 关键字: 诺贝尔文学奖作品  $\div$ 中国十大古典小说代表了古典小说的高峰。  $\mathbf{A}_i$ SEO标题: 十大古典小说,中国古代十大小说 十大古典小说 63 关键字: 十大古典小说,中国古代十大小说  $\rightarrow$ 精编、精排、纠错版的四大名著在线阅读。  $\lambda$ SEO标题: 四大名著在线阅读 62 四大名著 关键字: 四大名著 文学是感受一个民族和时代,最生动的经验。这个榜单不知是哪位<br>大神的排行,觉得还挺好。最主要是此榜单还附有最佳译作版本推 SEO标题: 一百部世界文学名著,世界文学名著排行100 世界文学名著 61 荐,实在是非常有用。可作为买书参考~在此分享给读者。 关键字: 世界文学名著,世界名著 SEO标题: 腹黑文,腹黑小说大全 60 腹里 人群。 关键字: 腹里,腹里文 美女总裁, 霸道总裁, 总裁很腹黑? 100部经典总裁文, 有你好  $\boldsymbol{\lambda}$ SEO标题: 总裁文,总裁小说大全 着! 总裁 59 关键字: 总裁,总裁文,霸道总裁  $\overline{\phantom{a}}$  $\lambda$ 商场如战场,于无声处的刀光剑影。商战小说,商场小说。 SEO标题: 商战小说,商场小说 58 商场 关键字: 商场,商战 黑道,黑亦有道。这里整理的100本评价好的黑道小说分享给读  $\mathbf{A}$ SEO标题: 100部顶级里道小说 者。 黑道 57 关键字: 黑道小说 修改SEO标题、关键字、TAG描述 66 1 2 3 4 5 6 7 下一页 尾页

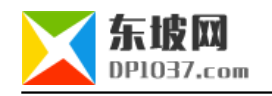

#### $3<sub>1</sub>$

#### 位置: 批量修改信息

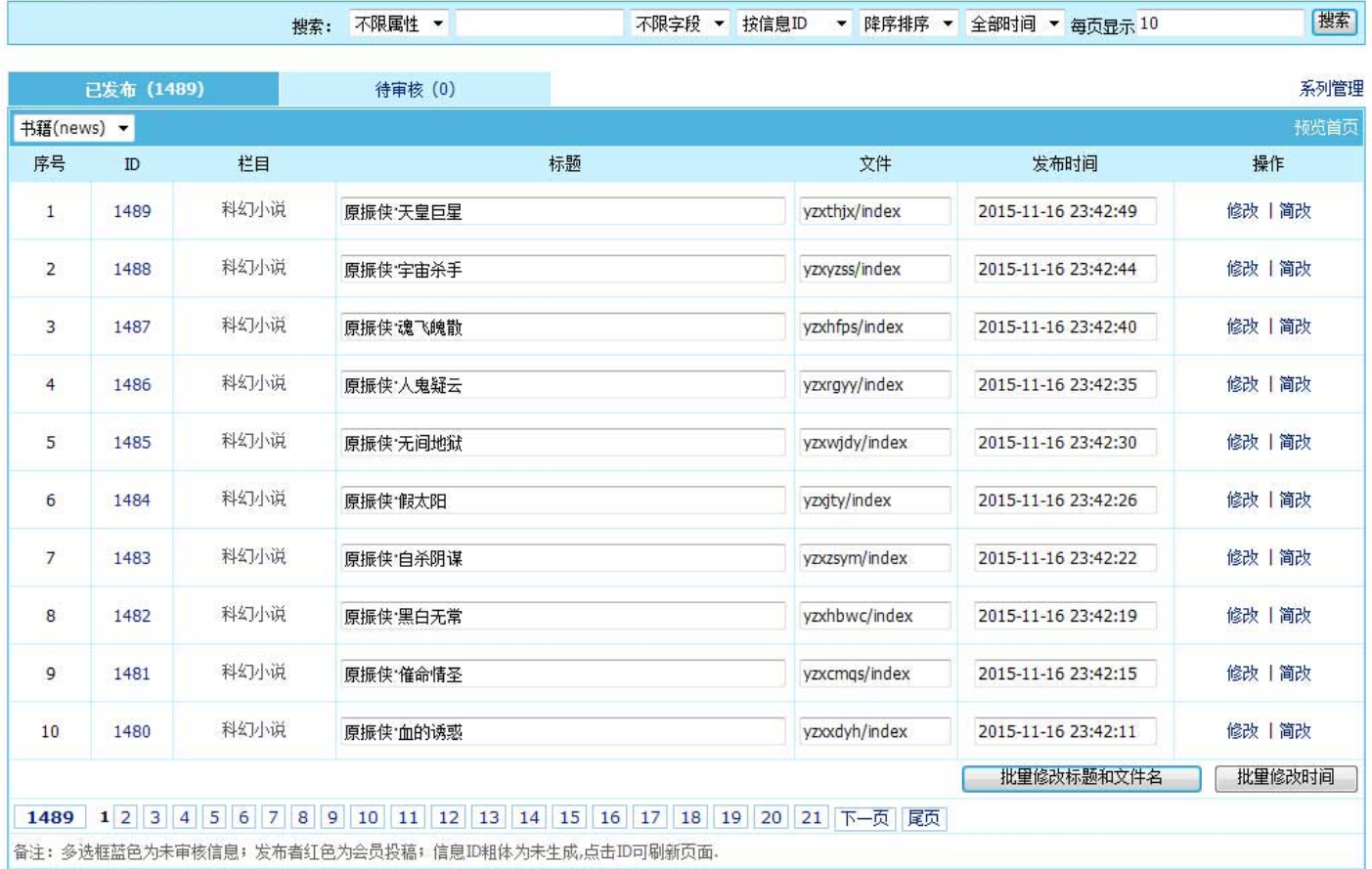

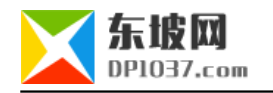

 $\frac{1}{2}$  cms http://www.dp1037.com/dpclass-5-0/

doc